# Laboratorio di Algoritmi e Strutture Dati

Generazione casuale di labirinti

#### Generazione casuale di labirinti

- Esistono molti algoritmi per la generazione casuale di labirinti
- Ne vediamo brevemente 3 esempi:

• I primi due "scavano" dei collegamenti tra celle inizialmente tutte scollegate tra di loro seguendo dei cammini casuali nel labirinto (*random walk*);

• Il terzo decompone *ricorsivamente* una "stanza" inizialmente libeara, cioè contenente celle "completamente" tra loro collegate.

## Generazine con cammini casuali (random walk)

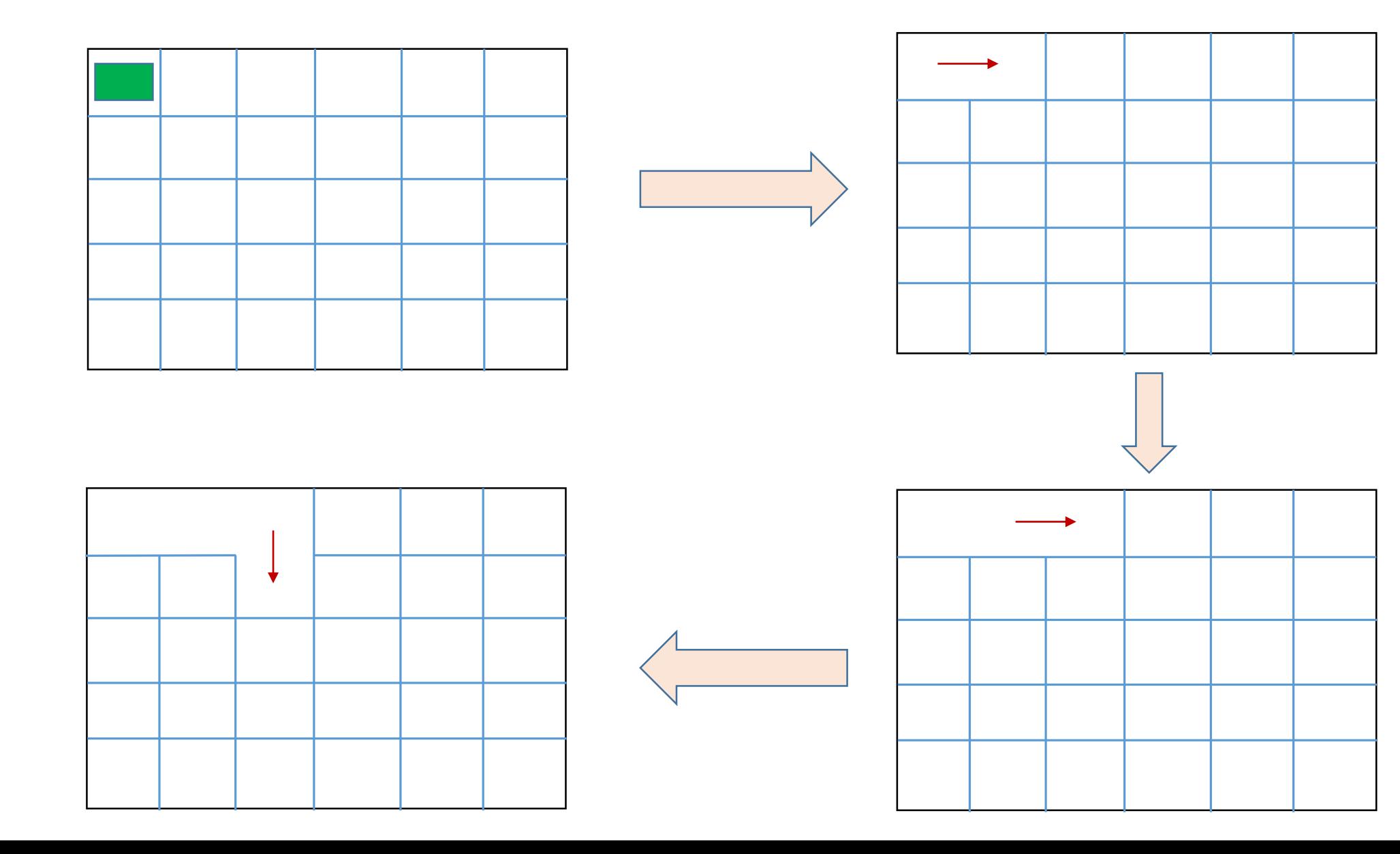

## Generazine con cammini casuali (random walk)

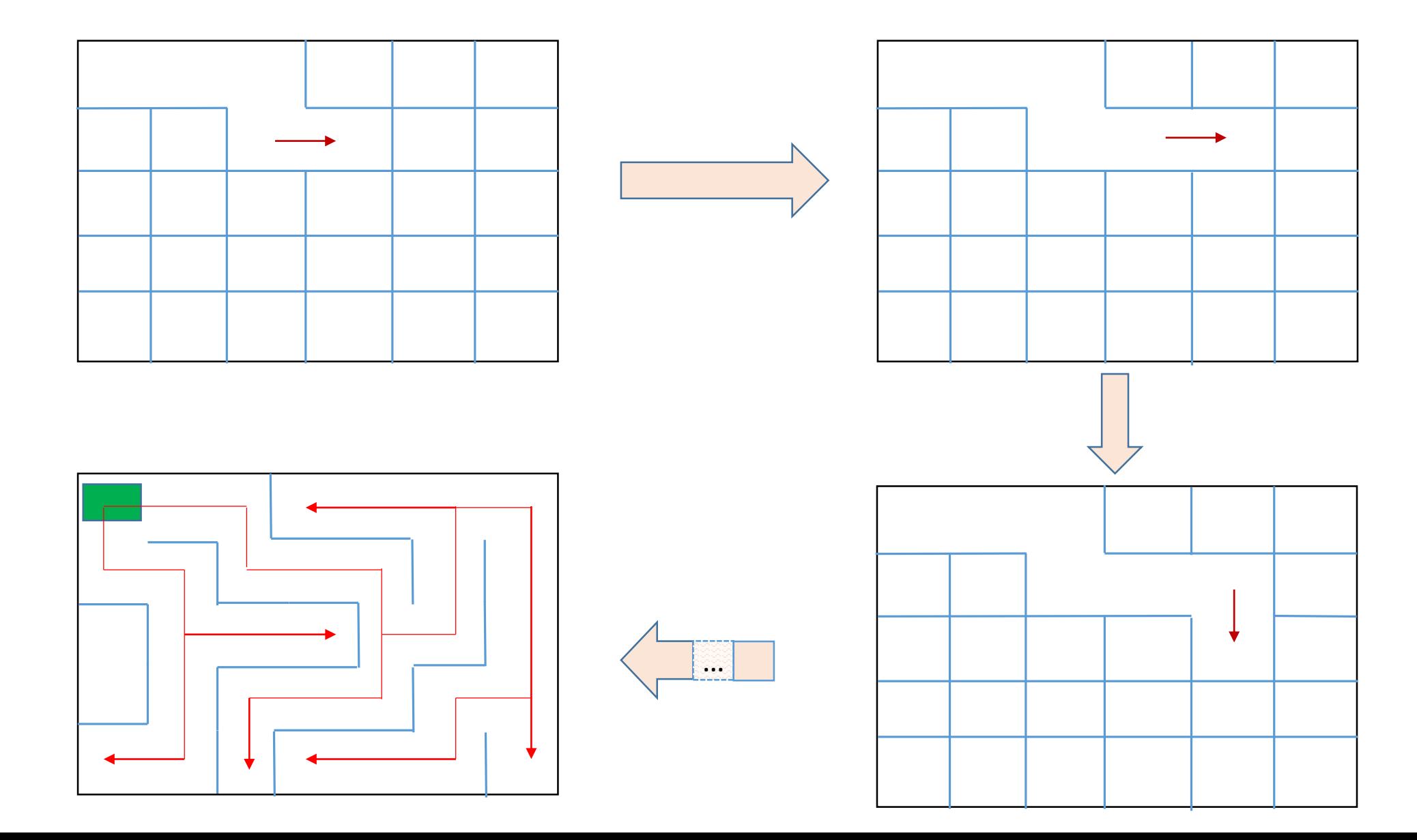

#### Generatore ispirato a PRIM

```
Prim_maze(MAZE maze)
 initcell = Random_cell(ROWS,COLS)
Enqueue(Q,initcell) 
WHILE (Q) DO
      cell = Get_random_element(Q)
      IF (Has_unvisited_adjacent(cell)) THEN
           adjs = Get_unvisited_adjacents(maze,cell)
           newcell = Get_random_element(adjs)
           Dig to (maze, cell, newcell)
           queue = Enqueue(Q,newcell)
      ELSE
           queue = Dequeue(Q, cell)
```
Una cella è "unvisited" se non è stata inserita nel labirinto, cioè se è circondata da 4 muri **Has\_unvisited\_adjacent**(*cell*) restituisce true se *cell* ha almeno un adiacente "unvisited" **Dig\_to**(*maze*,*cell*,*newcell*) collega *cell* a *newcell* in *maze* (quindi entrambe diverranno "visited")

#### Generatore ispirato a DFS

```
DFS_maze(MAZE maze)
 initcell = Random_cell(ROWS,COLS)
 S = Push(S,initcell) 
 WHILE (S) DO
      cell = Top(S)
      IF (Has_unvisited_adjacent(cell)) THEN
           adjs = Get_unvisited_adjacents(maze,cell)
           newcell = Get_random_cell(adjs)
           Dig to (maze, cell, newcell)
           S = Push(S,newcell)
      ELSE
           S = Pop(S)
```
#### Generatore ricorsivo (ispirato a DFS)

```
Recursive_maze(MAZE maze, int r, int c) 
   randDirs = Get_Random_Directions() // sequenza random di direzioni 
   FOR i = 0 TO 3
     SWITCH(randDirs[i]) 
      CASE UP:
         IF (Dig_up(maze,r, c)) THEN Recursive_maze(maze, r - 2, c)
         BREAK
      CASE DOWN:
         IF (Dig_down(maze,r, c)) THEN Recursive_maze(maze, r + 2, c)
         BREAK
     CASE RIGHT:
         IF (Dig_right(maze,r, c)) THEN Recursive_maze(maze, r, c + 2)
         BREAK
     CASE LEFT:
         IF (Dig_left(maze,r, c)) THEN Recursive_maze(maze, r, c - 2)
         BREAK
```
#### Generatore ricorsivo (ispirato a DFS)

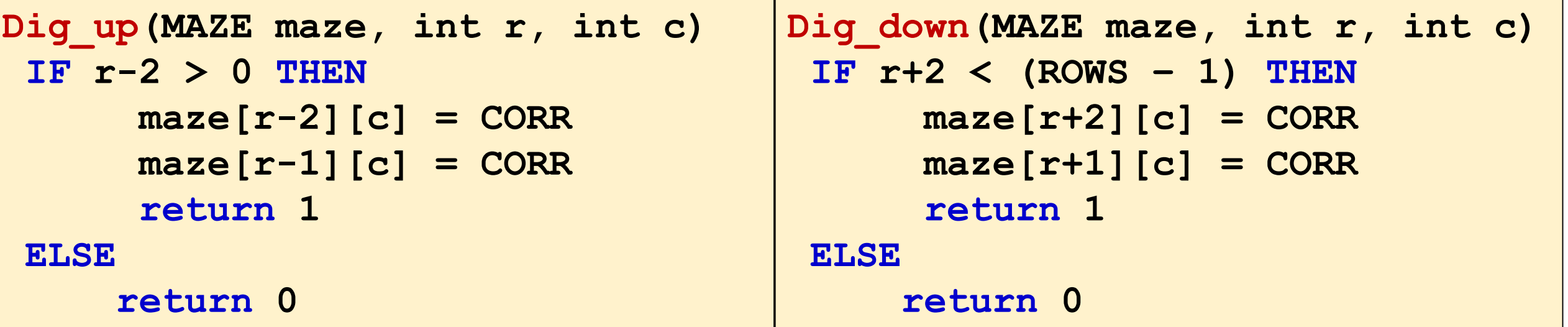

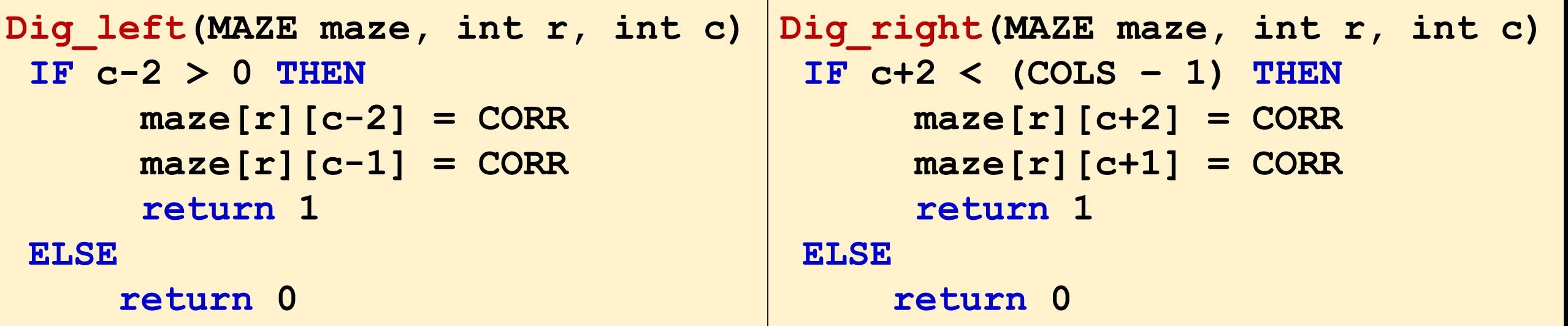

#### Generazine per suddivisione ricorsiva

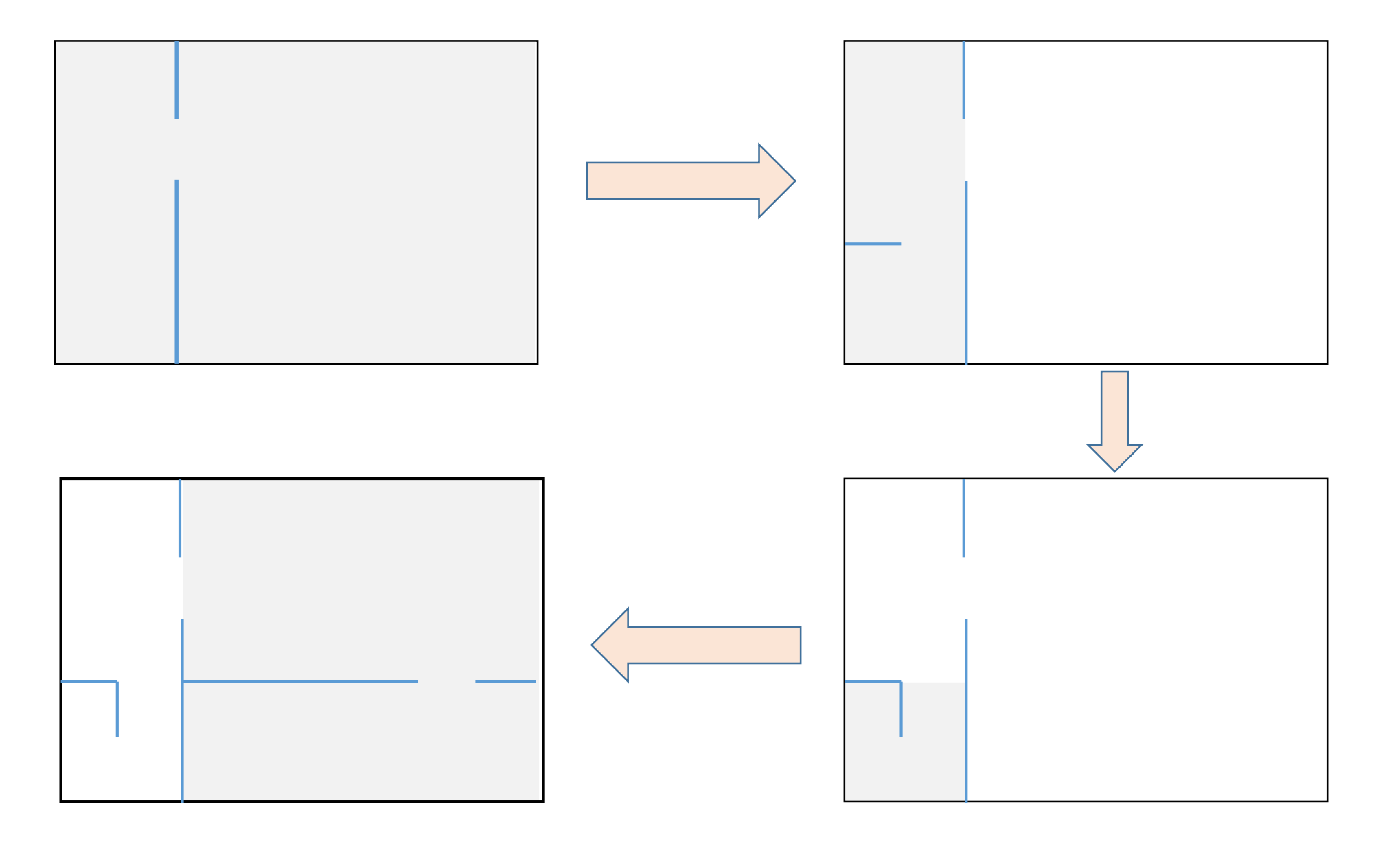

#### Generatore a suddivisione ricorsiva

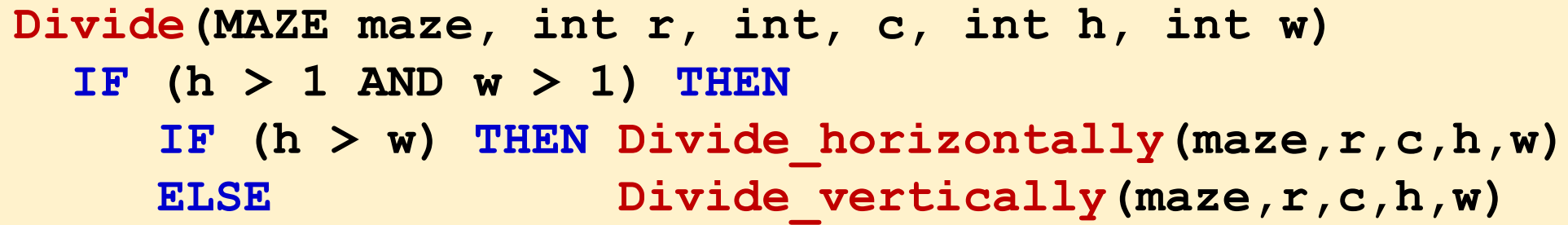

(**r**,**c**) indica la cella iniziale della stanza da decomporre

(**h**,**w**) indica le dimensioni della stanza (altezza,larghezza)

```
Divide horizontally(MAZE maze, int r, int, c, int h, int w)
  h wall = Random even(h) // chose where to put the horizontal wall
  door = Random_odd(w) // chose where to put the door
  FOR i = 0 TO w-1 // build the separating wall
    IF (i != door) THEN
       maxe[r+h wall][c+i] = WALLDivide(maze, r, c, h wall, w) \frac{1}{\sqrt{2}} recursively divide
  Divide(maze, r+h_wall+1, c, h-h_wall-1, w) // the two new rooms
```
#### Generatore a suddivisione ricorsiva

```
Divide vertically(MAZE maze, int r, int, c, int h, int w)
   v wall = Random even(w) // chose where to put the vertical wall
   door = Random_odd(h) // chose where to put the door
   FOR i = 0 TO h-1 // build the separating wall
     IF (i != door) THEN
        \texttt{maze}[\texttt{r+i}][\texttt{c+w} \texttt{wall}] = \texttt{WALL}Divide(maze, r, c, h, v wall) \frac{1}{2} recursively divide
   Divide(maze, r, c+v_wall+1, h, w-v_wall-1) // the two new rooms
```

```
Random_odd(int bound)
   val = rand()%bound
   IF (val<sup>82</sup> = 0) THEN
      IF (val > 0) THEN
         val = val-1
      ELSE
        val = val+1
  return val
```

```
Random_even(int bound)
  val = rand()%bound
  IF (val%2 = 1) THEN
     IF (va1 > 0) THEN
       val = val-1
     ELSE
       val = val+1return val
```
# Vicoli ciechi

- Gli algoritmi di generazione casuale visti, chi più chi meno, costruiscono labirinti senza cicli. Di conseguenza, sono presenti *vicoli ciechi*, cioè celle una volta giunti quali si può solo tornare indietro.
- Un *vicolo cieco* è quindi una cella con una sola uscita (circondata da 3 muri)
- È spesso utile eliminare tutti o una parte (ad. es. in modo casuale) di questi vicoli ciechi, in modo da rendere più agevole muoversi nel labirinto.

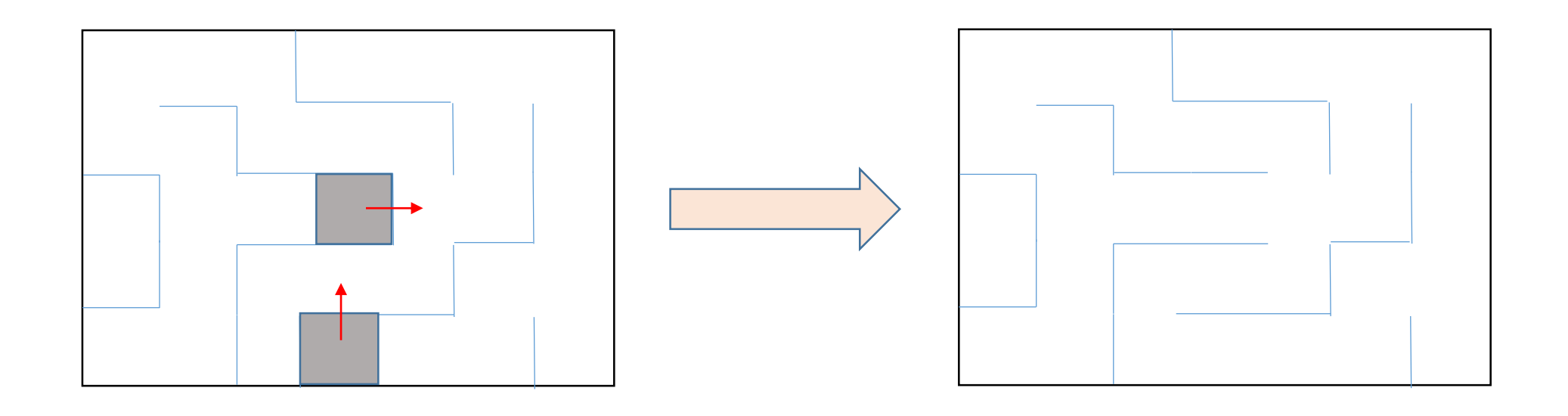

### Progetto Finale: descrizione e funzionalità

- Implementare in C tutti i generatori casuali di labirinti descritti qui.
- Eventualmente, implementarne altri, basandosi sulla documentazione disponibile ad esempio in rete.
- Prevedere tecniche di eliminazione totale e/o parziale dei vicoli ciechi
- Realizzare un'applicazione, utilizzando la libreria *ncurses* per:
	- Genere casualmente labirinti, tramite selezione da menu del metodo da usare
	- Visualizzare il labirinto
	- Modificare il labirinto in maniera interattiva (ad esempio, spostandosi sul video tramite tastiera o mouse per selezionare muri da eliminare o corridoi da chiudere)
	- Ricercare il percorso minimo da una sorgente a una destinazione, tramite uno degli algoritmi studiati (sempre selezionabile da menu)
		- Permettere la selezione interattiva di sorgente e destinazione
		- Visualizzazione del percorso minimo a video
		- Animazione a video di un personaggio che segue il percorso minimo
		- Possibilità di visualizzare ''graficamente" (ad es. con colori differenti) le celle effettivamente esplorate dall'algoritmo di ricerca del percorso minimo selezionato
	- Proporre e realizzare eventuali sviluppi personale (da discutere prima col docente)

# Progetto Finale: criteri di valutazione

Il progetto verrà valutato secondo i seguenti criteri:

- 1. Flessibilità e generalità della progettazione dell'applicazione, con particolare attenzione all'applicazione delle tecniche affrontate durante il corso;
- 2. Organizzazione, leggibilità e strutturazione del codice sorgente;
- 3. Originalità della proposta e della sua realizzazione, con riferimento anche a sviluppi personali del candidato;
- 4. Documentazione tecnica dell'applicazione, che deve coprire sia le indicazioni d'uso e le funzionalità che gli aspetti salienti di progettazione e implementazione.